Dán hình 3x4 vào ô bên dưới

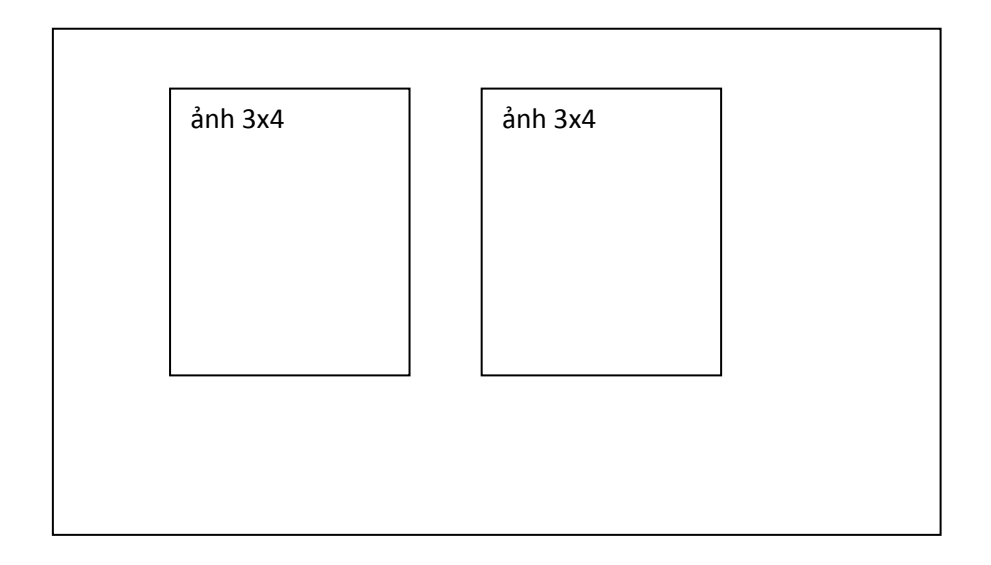